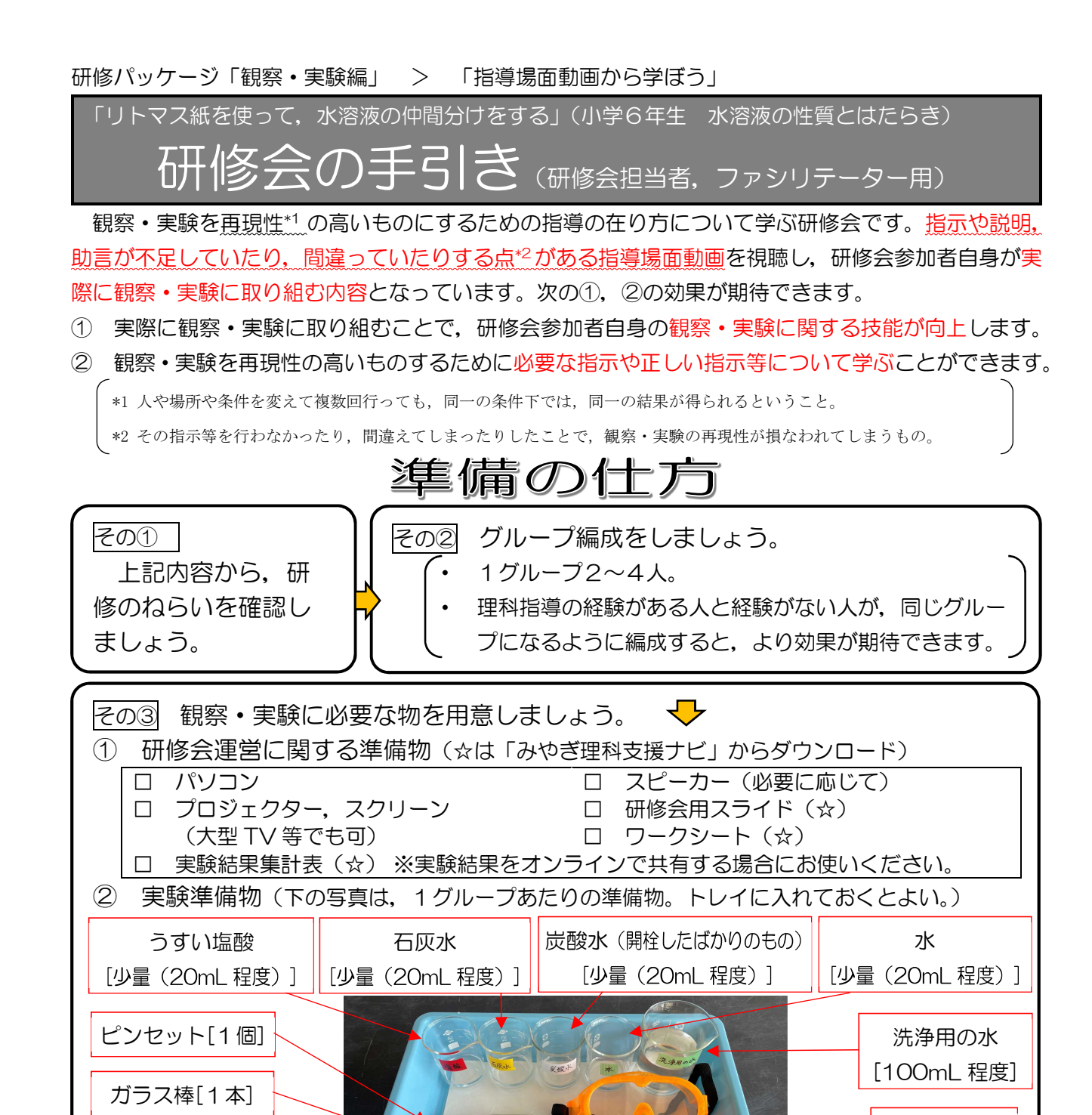

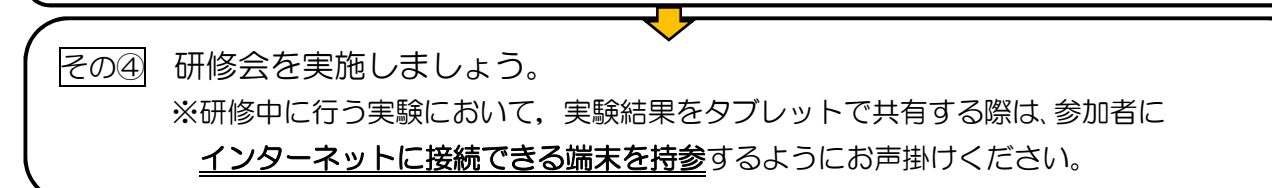

[1枚(A4用紙をラミネートした物でも可)] [各1束(4枚ずつ切り取って配布してもよい)]

プラスチック板(ホワイトボード)

キッチンペーパー[1枚]

5cm×15cm

おおよそ

保護めがね [人数分]

雑巾[1枚]

赤色リトマス紙,青色リトマス紙

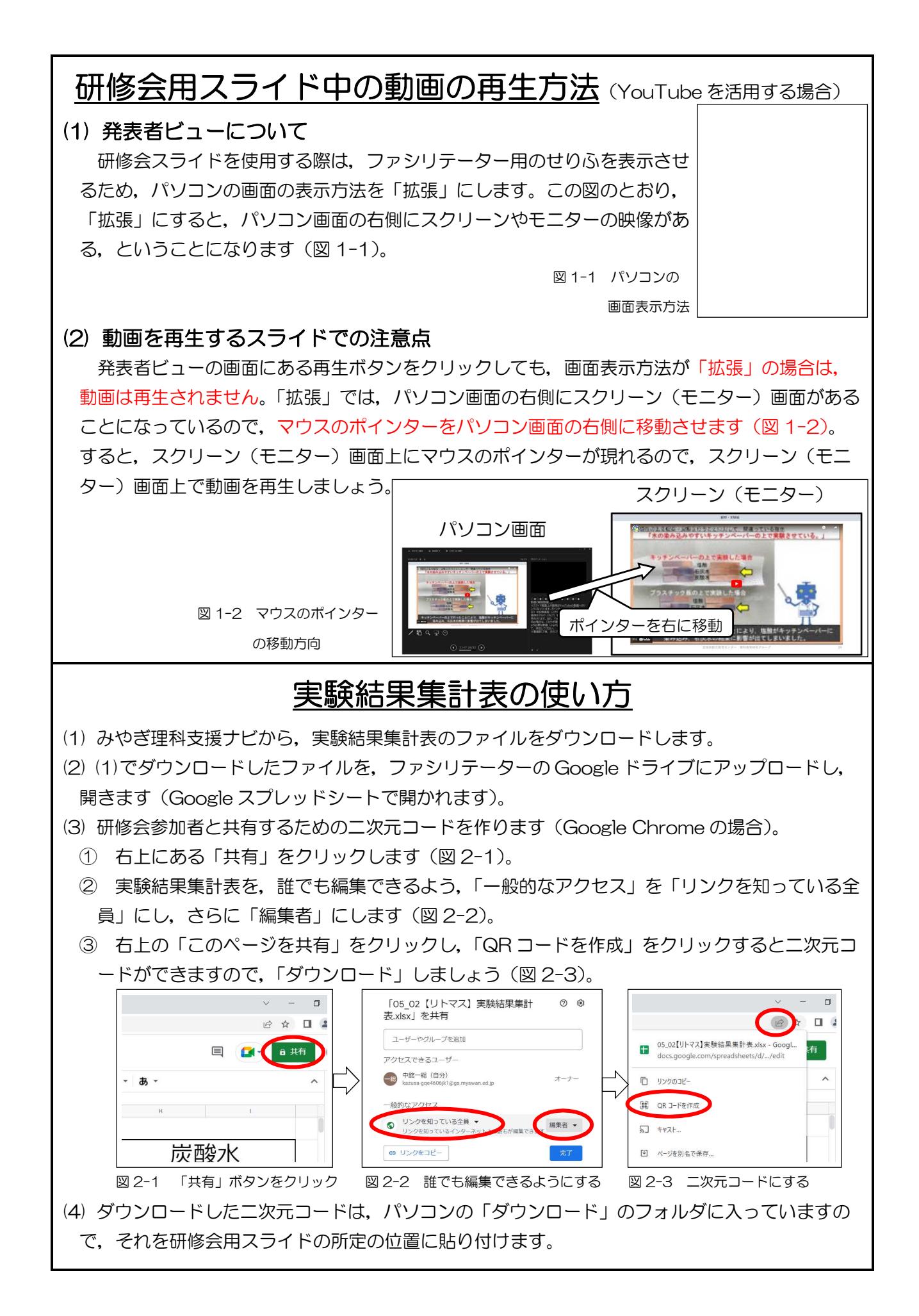